# **TYPO3 Core - Feature #16813**

## **JSeventFuncCalls onunload**

2006-12-26 21:31 - Christoph Koehler

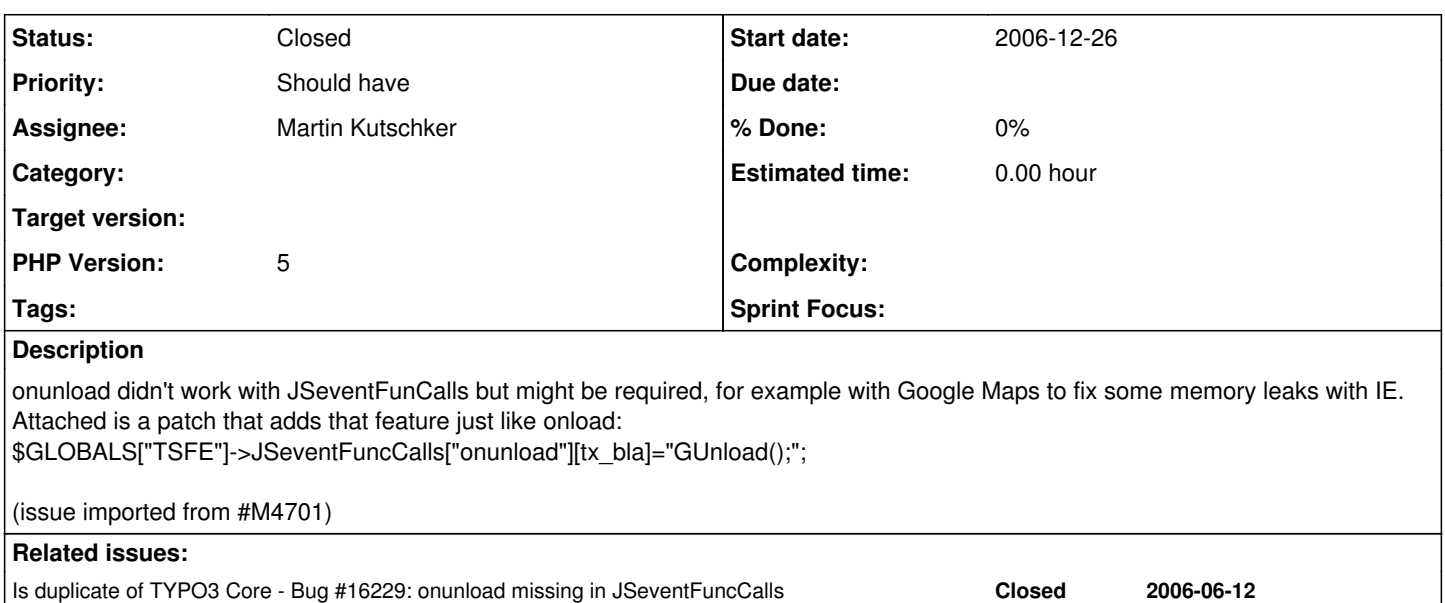

#### **History**

### **#1 - 2006-12-28 11:22 - Christoph Koehler**

Uploaded new patch, the old one wasn't quite right, so just ignore that one. Sorry about that!

## **#2 - 2007-02-03 14:02 - Martin Kutschker**

Added a new patch which allows for arbitrary events.

### **#3 - 2007-02-03 17:01 - Christoph Koehler**

Thanks Martin. I saw the duplicate load call and your comment whether it was necessary, and I am all for removing it. One should be enough.

#### **#4 - 2007-02-03 17:22 - Martin Kutschker**

More questions:

Should we change from document.onXXX to window.onXXX? onload and onunload belong to window not document, but others should stay with document.

OTOH the developer could simply use event listeners.

### **#5 - 2007-02-03 17:32 - Christoph Koehler**

Not sure since both are valid and I am not a JS guy. I use it for Google Maps which requires the onload stuff to be in the body tag. So as long as I can still do that, I am good. If they are different (couldn't find anything on Google about that), we could just add them as an option instead of including them all the time automatically.

### **#6 - 2007-02-03 18:59 - Oliver Hader**

Have a look how this is implemented in prototype.js event handlers ("\_observeAndCache"): <http://dev.rubyonrails.org/browser/spinoffs/prototype/trunk/src/event.js#L61>

#### **#7 - 2007-02-04 16:07 - Martin Kutschker**

My point was not how, but if we should use evebt listeners.

### **#8 - 2007-02-04 16:52 - Oliver Hader**

Okay :) IMHO we should use event listeners.

#### **#9 - 2007-02-20 23:12 - Michael Stucki**

Fixed in TYPO3 4.1RC2

## **#10 - 2007-02-20 23:12 - Oliver Hader**

Committed to Trunk

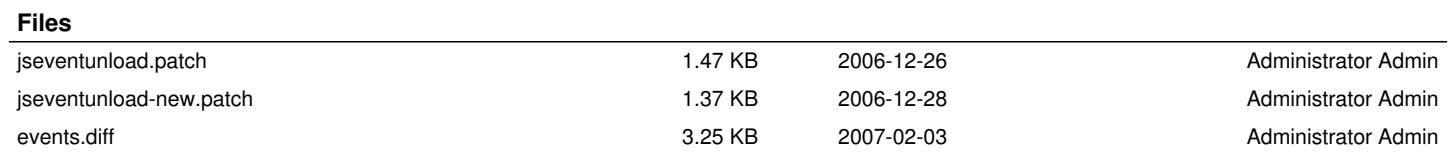